## **Welk Programma Downloaden Photoshop LINK**

Installing Adobe Photoshop and then cracking it is easy and simple. The first step is to download and install the Adobe Photoshop software on your computer. Then, you need to locate the installation.exe file and run it. Once the installation is complete, you need to locate the patch file and copy it to your computer. The patch file is usually available online, and it is used to unlock the full version of the software. Once the patch file is copied, you need to run it and then follow the instructions on the screen. Once the patching process is complete, you will have a fully functional version of Adobe Photoshop on your computer. To make sure that the software is running properly, you should check the version number to ensure that the crack was successful. And that's it - you have now successfully installed and cracked Adobe Photoshop!

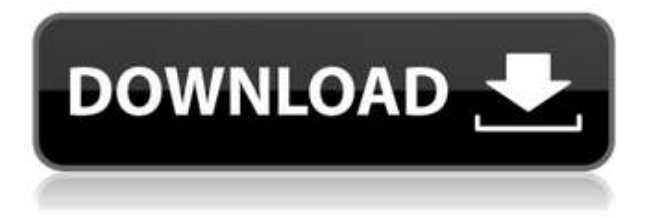

In scenario planning, and they are working with stakeholders as part of the cord of values in the context of Creative Cloud, so one of the tools of this new endeavour is the new Creative Cloud Jam. A powerful response in the form of 30-day research projects conducted as collaborative exercises with the graphic design community. The new canvas has a 16:9 aspect ratio. In the View menu, there is a "Fit" menu option, which is available in the "Image" and "Image Size" panels. Selecting "Fit" will center the image's canvas on the area you've selected. Like the changes made in the Photoshop Elements product series, "Photoshop" on the iPad is no longer just for photo editing. The latest version of Photoshop includes many of the tools that traditionally would be found on a desktop computer (like Photo Merge). Users can import, crop and crop layers, adjust layers individually, create custom actions, and perform other tasks with real-world photos. Even with the overall down rating, I still absolutely recommend that you get a copy of Lightroom 5. If you enjoy using this program, then you will be glad to know that it has been updated with many new features. Before we talk about those new features, let us first learn more about the software itself. The current version of Lightroom is available for both Windows and Mac systems. Along with editing and organizing your photos, Lightroom is a powerful and versatile image editing tool suitable for professionals as well as hobbyists.

## **Download Photoshop 2021 (Version 22.5.1)With Serial Key [32|64bit] {{ lifetime releaSe }} 2022**

Photoshop Camera is inspired by the power and simplicity of DSLRs, like the Canon EOS-1D Mark IV, but brought into the world of mobile photography. It's meant to be a smart, easy-to-use camera app for the most creative mobile photographers. For pros who've already invested in a DSLR or other higherend camera, Photoshop Camera's powerful features and 5-axis optical image stabilization will give shots of the highest quality, light-years beyond what you might get with a smartphone alone. For amateurs, Photoshop Camera is a great opportunity to turn their photography into authentic fine art.(If you prefer watching over reading, this article is also available as a video.) Photoshop Camera is a new, AI-powered mobile camera app that brings incredible Photoshop magic directly to the point of capture. It's available now as a public preview for iOS and Android devices and targeted for general

availability in 2020. Photoshop Camera is inspired by the power and simplicity of DSLRs, like the Canon EOS-1D Mark IV, but brought into the world of mobile photography.Even better news is that HDR, the heart of several of the best digital cameras out there, is built right in. Since the preview version of Photoshop Camera it's also easy to switch to a RAW mode, which increases the quality of your photos. However, it doesn't support RAW compression used by pros.You can read more about the whole Photoshop Camera app, how to get it and what's coming next in the article links below: e3d0a04c9c

## **Photoshop 2021 (Version 22.5.1) Torrent (Activation Code) With Full Keygen 2022**

Photoshop has been the most popular software program for many many years since its introduction back in 1987. It is a complex program that can be difficult to learn but the program can do almost anything you want with just a few clicks. Photoshop is a software application that offers a wide range of tools for bringing your photographs to life. It gives a whole new range of possibilities to the average user as well as professionals. Photoshop CS6 is the second major release from the company's long-running, highly sophisticated software, after the introduction of Photoshop CS5 in June 2011. Given its high rate of adoption among graphic artists and photographers, we believe that Photoshop CS6 will be the biggest release ever in the history of this software application. Adobe Photoshop is a powerful and flexible tool for creating, editing and enhancing photographs. It uses a raster-based system, and all images you create are treated as collections of dots that are organized as pixels. You can create and work on large, even very large, digital images. You can enhance the detail and enhance the image, letting it pop and glow. And the program gives you tools with which to define the look for the image. Photoshop has the ability to dramatically reduce image noise, boost color saturation to help give an image that extra oomph. It is the most complete graphics tool available. You can create, manipulate, and work on large, even enormous, images. It helps you enhance the contrast of black-and-white images. You can achieve a wide variety of effects, vectors, and text, and even change camera views for dramatic results. You can also work with locked layers of transparency, alpha channels, and layers that are linked into Photoshop documents.

how to download adobe photoshop for free in windows 10 how can i download photoshop on my computer for free how to download adobe photoshop ps how to download adobe photoshop pc how to download adobe photoshop for free no trial how to download adobe photoshop new version how to download adobe photoshop cc 2015 for free how to download adobe photoshop helpx how to download adobe photoshop software for free how to download adobe photoshop cs6 for free windows 7

Adobe Photoshop is primarily used to create and edit Photoshop images, using a layered workflow and touch interfaces to work efficiently and easily on complex images. The features in Photoshop are extremely versatile, so most people will find the programs powerful enough to cover the needs of most photo editing projects. It really doesn't matter if you are photographing your favorite person with an iPhone or a pro DSLR camera; Photoshop can make them look their best. Photo editing software such as Adobe Photoshop includes powerful image tools such as layers, filters, and selections, and allows you to experiment with different styles. Most of the Photoshop tools are directly accessible from the main menus even though the software can be installed in different layer folders. While it is possible to configure the interface to the lay of your fancy by grouping the different tools into conveniently positioned panels, this takes away much of the intuitive feel of how to work with Photoshop, for many. The menus and toolbars with buttons for Photoshop are easy to understand and use. If we talk about its creation on Photoshop, it was developed by a team of about 60 people in the year 1987. And later it was relased in Macintosh in 1990 and Windows in 1995. Adobe Photoshop is played over 20 million times every day. So, it is a small wonder that it brings an amazing success. People uses this software for different purpose which includes; creation of images, texture designing, photo touching, composition, image editing, better editing, presentations, photo composition, and many more. Photoshop is powered by the well-known Adobe Creative SDK. Its new version known as Photoshop CS6 includes scalability of all layers, which is very powerful and handier.

Adobe Photoshop is your guide to creating, editing, and enhancing images and designs in Adobe Photoshop. Whether you're retouching a photograph, making a simulated chalk drawing, or creating a composite photo with a 3D drawing, Photoshop is the tool for you—and this book will teach you what you need to know. The software is available for both macOS and Windows, starting with Photoshop CC 2018, and then every other major release. Creative Cloud members can also use Photoshop for free, no monthly fees. However, non-members have to pay for any version, although there are options for a more affordable subscription. Photoshop users can purchase the Creative Cloud packages at a premium price, for an annual fee, or pay with a subscription. The software is cross-platform, so you can use it on macOS, Windows, and Linux (or other Unix flavors) operating systems, and Apple mobile devices. The software is also available on iOS, Android, and the web.

Photoshop also has tools for batch renaming files (with the Rename feature) and lets users save frequently accessed images in the cloud (such as Dropbox, OneDrive, SkyDrive, or Google Drive). Its file export syntax is compatible with Lightroom and other software. With this software, users can create and edit photographs using a variety of techniques. The software is designed to make it easy to create graphics from one- or two-dimensional images and convert between image streams. When editing photos or videos it is often necessary to remove unwanted objects such as unwanted faces or the background. Photoshop has several tools that allow this task to be done easily. This often can be done in one click, but this is not always the case. In this tutorial, we will cover the steps to remove the unwanted objects and fix frames in a similar way to a post-processing procedure that we have seen in a lot of movies. First, let us start the workflow process for removing unwanted objects.

- <https://soundcloud.com/egwimakaremy/dragon-ball-z-hindi-dubbed-hd-mp4-movies-download> <https://soundcloud.com/blejdmonnyu/delphi-cars-2014-r2>
- <https://soundcloud.com/qrisdijackis/signals-and-systems-by-sanjay-sharma-pdf-download> [https://soundcloud.com/olegborg3/ultraisopremiumeditionv9522836multilingualinclkeymaker-keyge](https://soundcloud.com/olegborg3/ultraisopremiumeditionv9522836multilingualinclkeymaker-keygen) [n](https://soundcloud.com/olegborg3/ultraisopremiumeditionv9522836multilingualinclkeymaker-keygen)

<https://soundcloud.com/thimacpephy1971/mac-os-x-lion-retail-bootable-iso>

[https://soundcloud.com/renriiharroll1989/cambridge-advanced-learners-dictionary-3rd-edition-full-ve](https://soundcloud.com/renriiharroll1989/cambridge-advanced-learners-dictionary-3rd-edition-full-version-free-11) [rsion-free-11](https://soundcloud.com/renriiharroll1989/cambridge-advanced-learners-dictionary-3rd-edition-full-version-free-11)

<https://soundcloud.com/ltifanorita/solucionario-fisica-tipler-mosca-5-edicion-espanol-1-29> <https://soundcloud.com/thiapolilang1987/control-escolar-ges-40-taringa-full>

<https://soundcloud.com/toolbhirscroswest1974/free-activation-code-for-corel-draw-graphics-suite-x6> <https://soundcloud.com/khanananun1984/infowood-1992-enterprise-free-download> [https://soundcloud.com/viagodmeders1972/sleeping-dogs-definitive-edition-activation-code-key-serial](https://soundcloud.com/viagodmeders1972/sleeping-dogs-definitive-edition-activation-code-key-serial-number) [-number](https://soundcloud.com/viagodmeders1972/sleeping-dogs-definitive-edition-activation-code-key-serial-number)

Adobe Photoshop Elements is one of the best photo editing software available for your phone, tablet or PC. It is priced at \$140, and gives you the complete set of photo editing tool to convert, enhance, edit and organize your favorite images. It is completely integrated with social networking, and has a userfriendly interface, which makes it easy to use for anyone, from novice to expert. After you select your image, the Select tool enables you to quickly and easily select more or less, without the need of adding and removing layers by hand. Whether it's creating a selection or finding your image, the Select tool makes it easy to target your selections and make only the ones you need. Improvements made to the Select tool include a new selection option, the ability to create a marquee selection with any shape, a selection stability

check for better accuracy, more granular view selections (including possibility to use a selection box in the Layers panel) and setting the opacity of a selection, for greater control over how the selection appears. The Smart Brush is an intelligent brush that intelligently adjusts the brush to match the color adjustment on the image, without requiring you to select a color range in the image. Simply adjust the settings and click the Stroke icon to see the brush update. This change makes it easier and more accurate for creatives to work on both colors and the overall tone of the image. The Markup tool enables the creative to easily draw attention to changes with the ability to easily select a range and leave a crosshair-like stamp. Once you've placed the stamp, you can rearrange or remove it with just a few clicks.

- <https://parsiangroup.ca/2023/01/how-to-download-photoshop-2020-mac-link/>
- [https://topdriveinc.com/wp-content/uploads/2023/01/Download\\_Adobe\\_Photoshop\\_2021\\_Version\\_220](https://topdriveinc.com/wp-content/uploads/2023/01/Download_Adobe_Photoshop_2021_Version_2201_Activation_Code_Cracked_MacWin_3264bit__latest_.pdf) 1 Activation Code Cracked MacWin 3264bit latest .pdf
- <https://www.evoricambi.it/2023/01/02/adobe-photoshop-cs-8-free-download-for-windows-7-32-bit-full/> <http://amlakzamanzadeh.com/wp-content/uploads/2023/01/darjal.pdf>
- <https://www.evoricambi.it/2023/01/02/photoshop-cs4-full-version-win-mac-2022/>
- <https://moronencaja.com/wp-content/uploads/2023/01/klarchal.pdf>
- [http://www.kiwitravellers2017.com/2023/01/03/download-free-adobe-photoshop-2021-version-22-4-1](http://www.kiwitravellers2017.com/2023/01/03/download-free-adobe-photoshop-2021-version-22-4-1-keygen-for-lifetime-activation-code-3264bit-updated-2022/) [keygen-for-lifetime-activation-code-3264bit-updated-2022/](http://www.kiwitravellers2017.com/2023/01/03/download-free-adobe-photoshop-2021-version-22-4-1-keygen-for-lifetime-activation-code-3264bit-updated-2022/)
- [http://www.theclassiccity.com/wp-content/uploads/2023/01/Download-free-Photoshop-CC-2018-With-](http://www.theclassiccity.com/wp-content/uploads/2023/01/Download-free-Photoshop-CC-2018-With-License-Key-License-Key-Full-PCWindows-X64-updAte-2.pdf)[License-Key-License-Key-Full-PCWindows-X64-updAte-2.pdf](http://www.theclassiccity.com/wp-content/uploads/2023/01/Download-free-Photoshop-CC-2018-With-License-Key-License-Key-Full-PCWindows-X64-updAte-2.pdf)
- <http://www.vietzine.com/wp-content/uploads/2023/01/rannberw.pdf>
- [https://www.waggners.com/wp-content/uploads/Download-free-Adobe-Photoshop-2020-version-21-Ke](https://www.waggners.com/wp-content/uploads/Download-free-Adobe-Photoshop-2020-version-21-Keygen-For-LifeTime-x3264-Latest-2023.pdf) [ygen-For-LifeTime-x3264-Latest-2023.pdf](https://www.waggners.com/wp-content/uploads/Download-free-Adobe-Photoshop-2020-version-21-Keygen-For-LifeTime-x3264-Latest-2023.pdf)
- [http://www.landtitle.info/download-free-adobe-photoshop-2021-version-22-5-1-cracked-windows-10-1](http://www.landtitle.info/download-free-adobe-photoshop-2021-version-22-5-1-cracked-windows-10-11-hot-2022/) [1-hot-2022/](http://www.landtitle.info/download-free-adobe-photoshop-2021-version-22-5-1-cracked-windows-10-11-hot-2022/)
- [https://voxpopuli.kz/wp-content/uploads/2023/01/adobe-photoshop-2022-registration-code-activation](https://voxpopuli.kz/wp-content/uploads/2023/01/adobe-photoshop-2022-registration-code-activation-code-latest-2023.pdf)[code-latest-2023.pdf](https://voxpopuli.kz/wp-content/uploads/2023/01/adobe-photoshop-2022-registration-code-activation-code-latest-2023.pdf)
- <https://freelance-difference.com/wp-content/uploads/2023/01/winsla.pdf>
- [https://careersguruji.com/adobe-photoshop-2020-version-21-download-with-full-keygen-windows-64](https://careersguruji.com/adobe-photoshop-2020-version-21-download-with-full-keygen-windows-64-bits-2022/) [bits-2022/](https://careersguruji.com/adobe-photoshop-2020-version-21-download-with-full-keygen-windows-64-bits-2022/)
- <http://www.gea-pn.it/wp-content/uploads/2023/01/talscob.pdf>
- <https://marido-caffe.ro/wp-content/uploads/2023/01/nikeli.pdf>
- <https://trhhomerental.com/wp-content/uploads/2023/01/malphy.pdf>
- [https://luxurygamingllc.com/wp-content/uploads/2023/01/Adobe-Photoshop-2022-License-Key-Full-P](https://luxurygamingllc.com/wp-content/uploads/2023/01/Adobe-Photoshop-2022-License-Key-Full-PCWindows-2022.pdf) [CWindows-2022.pdf](https://luxurygamingllc.com/wp-content/uploads/2023/01/Adobe-Photoshop-2022-License-Key-Full-PCWindows-2022.pdf)
- <https://eclipsejamaica.com/wp-content/uploads/2023/01/bethbret.pdf>
- [http://lifemyway.online/wp-content/uploads/2023/01/Hd-Background-Images-For-Photoshop-Editing-](http://lifemyway.online/wp-content/uploads/2023/01/Hd-Background-Images-For-Photoshop-Editing-1080p-Free-Download-New-REPACK.pdf)[1080p-Free-Download-New-REPACK.pdf](http://lifemyway.online/wp-content/uploads/2023/01/Hd-Background-Images-For-Photoshop-Editing-1080p-Free-Download-New-REPACK.pdf)
- <http://efekt-metal.pl/?p=1>
- [https://beachvisitorguide.com/wp-content/uploads/2023/01/Adobe\\_Photoshop\\_CC\\_2019\\_Version\\_20\\_](https://beachvisitorguide.com/wp-content/uploads/2023/01/Adobe_Photoshop_CC_2019_Version_20_Serial_Key_MacWin__finaL_version__2023.pdf)

<https://www.goldwimpern.de/wp-content/uploads/2023/01/evoana.pdf>

[https://euchacotechhealth.com/wp-content/uploads/2023/01/Adobe-Photoshop-Elements-2020-Vollver](https://euchacotechhealth.com/wp-content/uploads/2023/01/Adobe-Photoshop-Elements-2020-Vollversion-Download-HOT.pdf) [sion-Download-HOT.pdf](https://euchacotechhealth.com/wp-content/uploads/2023/01/Adobe-Photoshop-Elements-2020-Vollversion-Download-HOT.pdf)

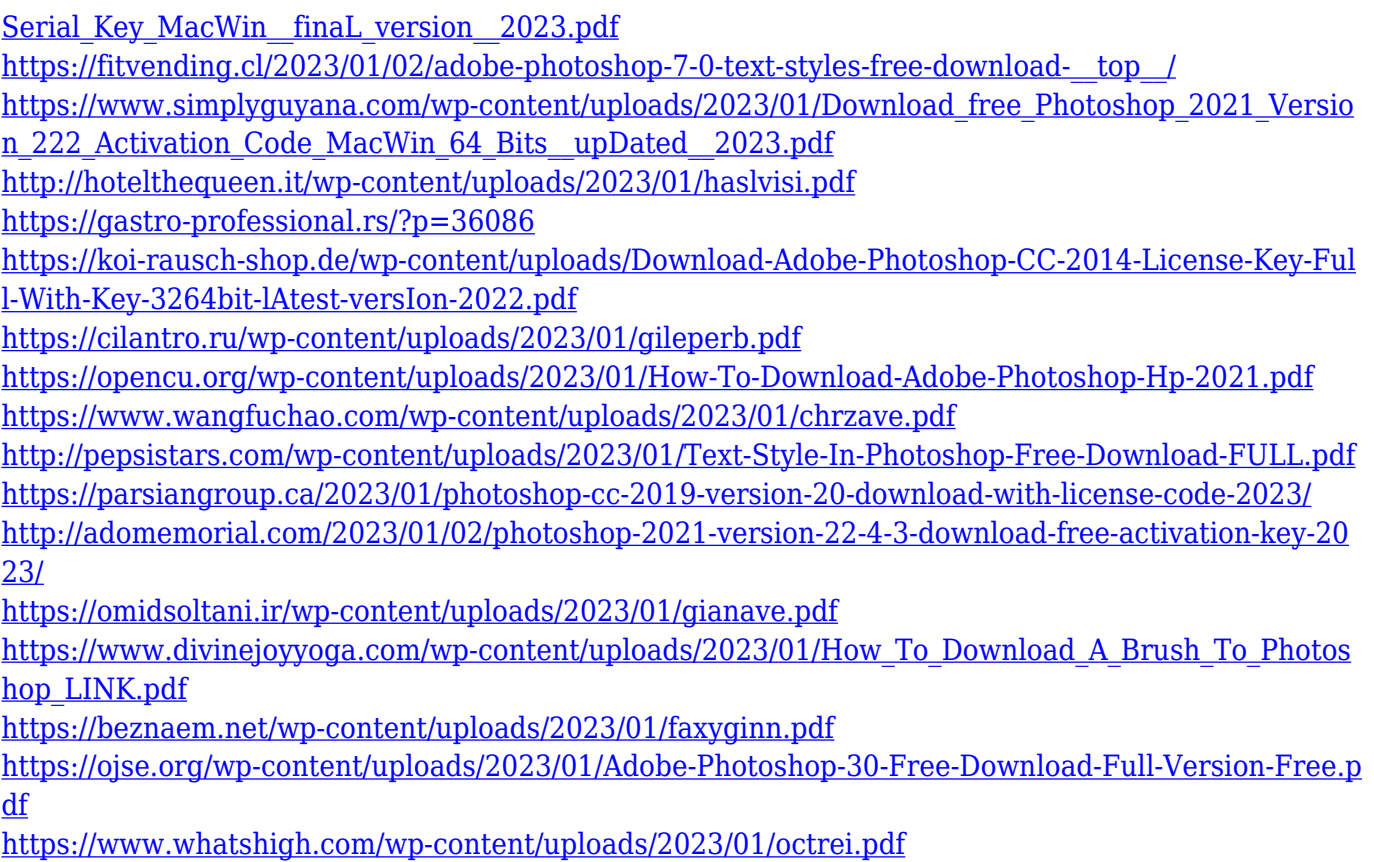

Hands is a new book by Photoshop user and 3D modeling expert John Eichhorn. Hands takes readers on a journey across the globe—from fantastical environments and characters to the real-life human body—in a series of lively and sophisticated illustrations brimming with dynamic movement, definition, and illustration. Adobe Photoshop Elements is an alternative to traditional Photoshop. It is a graphics editor for photographers, image editors and hobbyists. It contains most of the features of the professional version but with fewer features and a simpler user interface. Adobe Photoshop is a host application for Adobe Creative Suite 5, Adobe Photoshop Elements, Adobe Photoshop Lightroom, Adobe Photoshop World, and other applications in the portfolio. It also serves as a development platform for Adobe Ideas and Adobe Experience Design portfolio. Ultimate Graphics 3D a freeware utility for 3D modeler, is a fast 3D modeling & animation tool, based on the cutting edge technology of latest versions of Maya, including cloth, Deformation, Boolean, EdgeCrackle, Hair and Makeup. It allows you to create high-quality 3D models in a short time. Ultimate Graphics 3D is an all-in-one modeling, animation and rendering tool. Just browse through its built-in 3D modeling tools & become an auto-generated master of 3D modeling, texturing, lighting, animation, rendering and rendering. More than the main focus, it also includes a number of tutorials to teach you to get more out of Photoshop, like how to discover new features,

and some miscellaneous things like shortcuts and web-based services